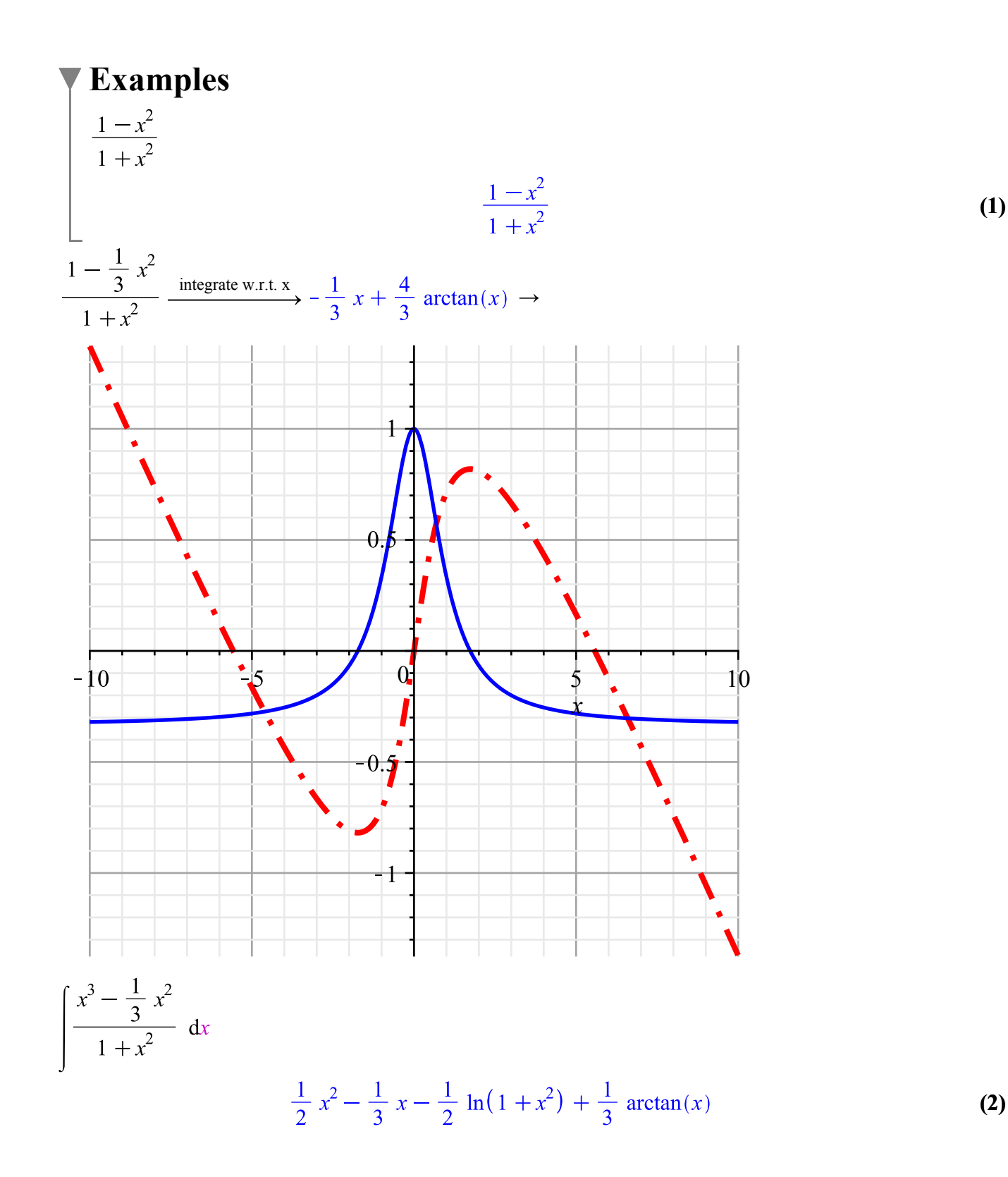

$$
\begin{bmatrix}\n-81 & -98 & -76 & -4 & 29 \\
-38 & -77 & -72 & 27 & 44 \\
-18 & 57 & -2 & 8 & 92 \\
33 & -93 & -74 & 99 & 67\n\end{bmatrix}
$$
\n
$$
\xrightarrow{assign to a name} MyMatrix
$$
\n
$$
\begin{bmatrix}\n-81 & -98 & -76 & -4 & 29 \\
-38 & -77 & -72 & 27 & 44 \\
-18 & 57 & -2 & 8 & 92 \\
87 & 27 & -32 & 69 & -31 \\
33 & -93 & -74 & 99 & 67\n\end{bmatrix}
$$
\n(3)\n
$$
\begin{bmatrix}\n1 & k \\
k+1 & 3\n\end{bmatrix}
$$
\n
$$
\xrightarrow{characteristic polynomial} \lambda^2 - 4\lambda + 3 - k^2 - k
$$
\n
$$
\xrightarrow{evaluate at point} \lambda^2 - 4\lambda - 3
$$
\n
$$
5 \cdot 5 = 25
$$
\n
$$
\frac{d}{dx} x^2 + \sin(x) + 3 \cdot \cos(x) = 2x + \sin(x) + 3 \cos(x)
$$

 $\sin(x)[\![m]\!] \rightarrow$ 

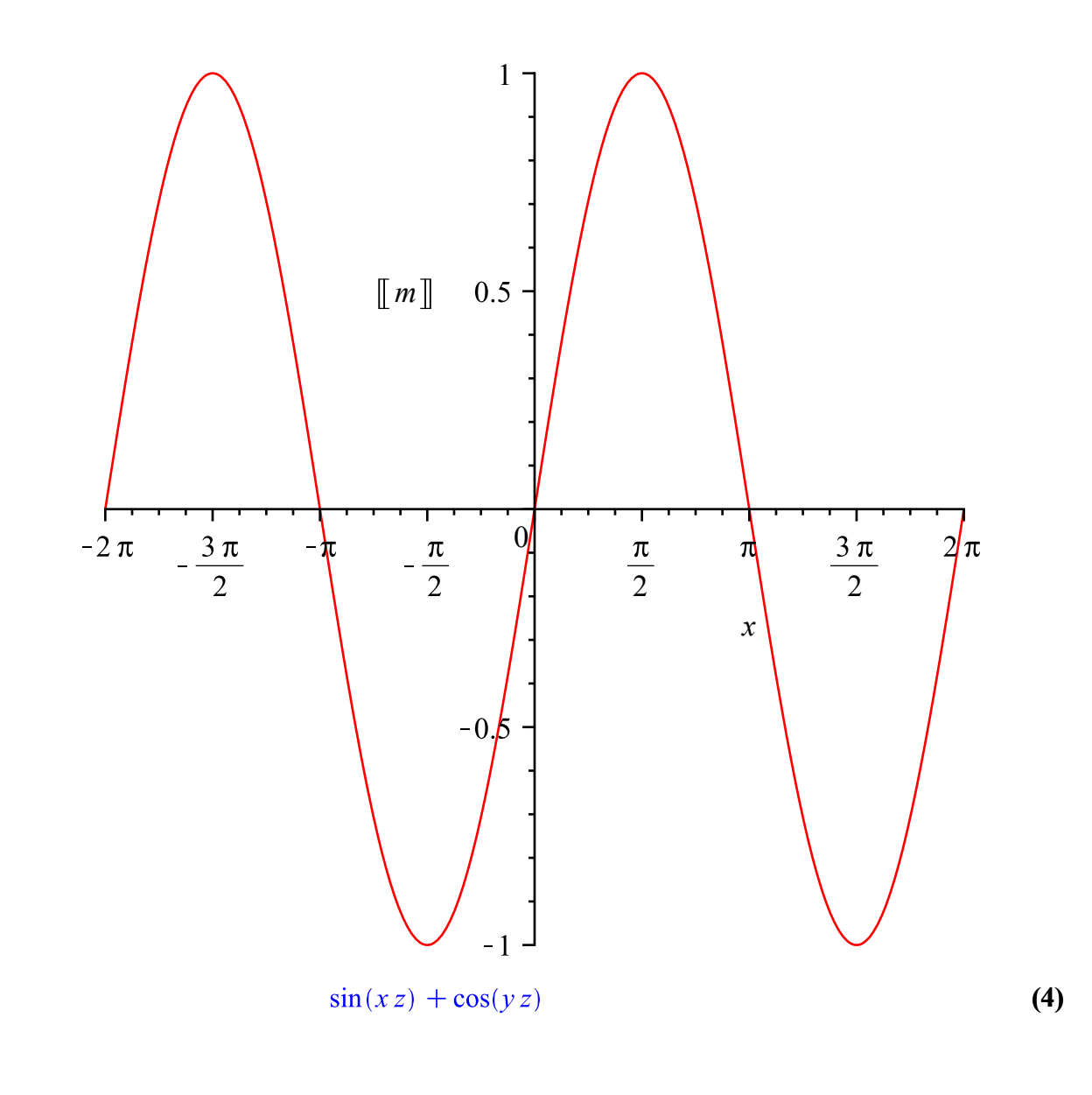

 $\rightarrow$ 

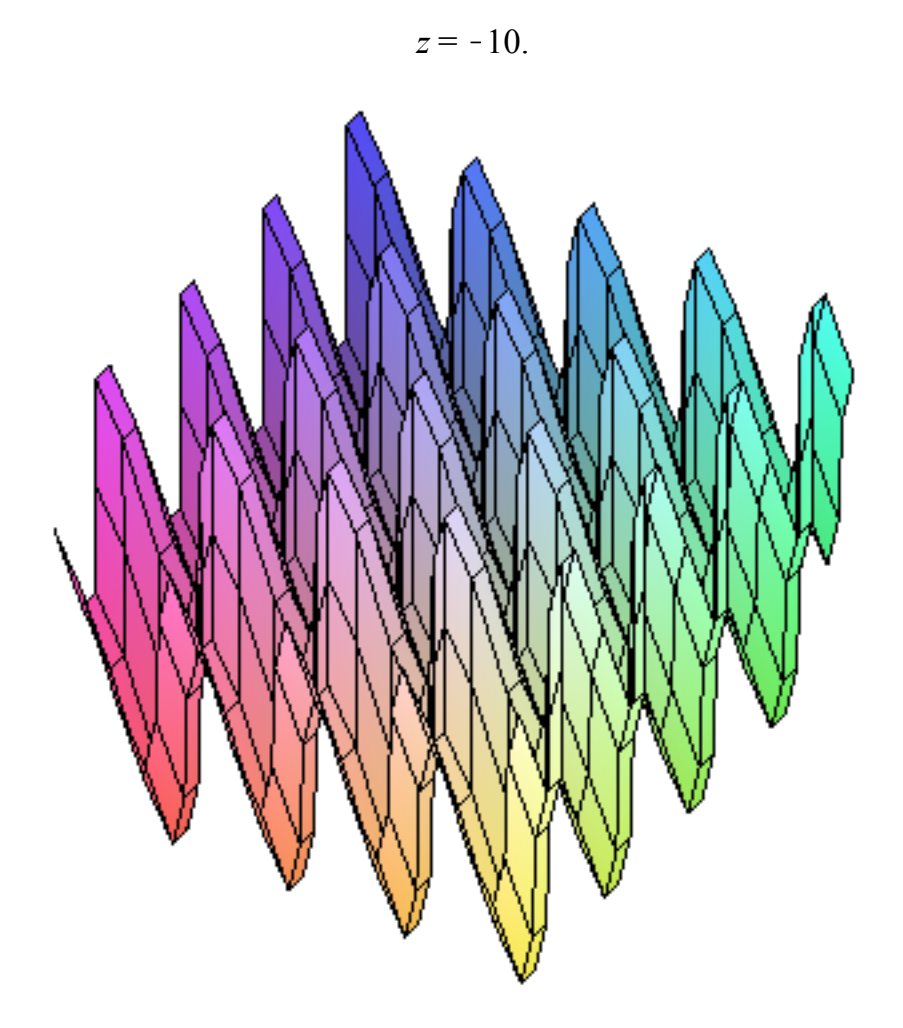

 $\cos(x \cdot y) \rightarrow$ 

 $\rightarrow$ 

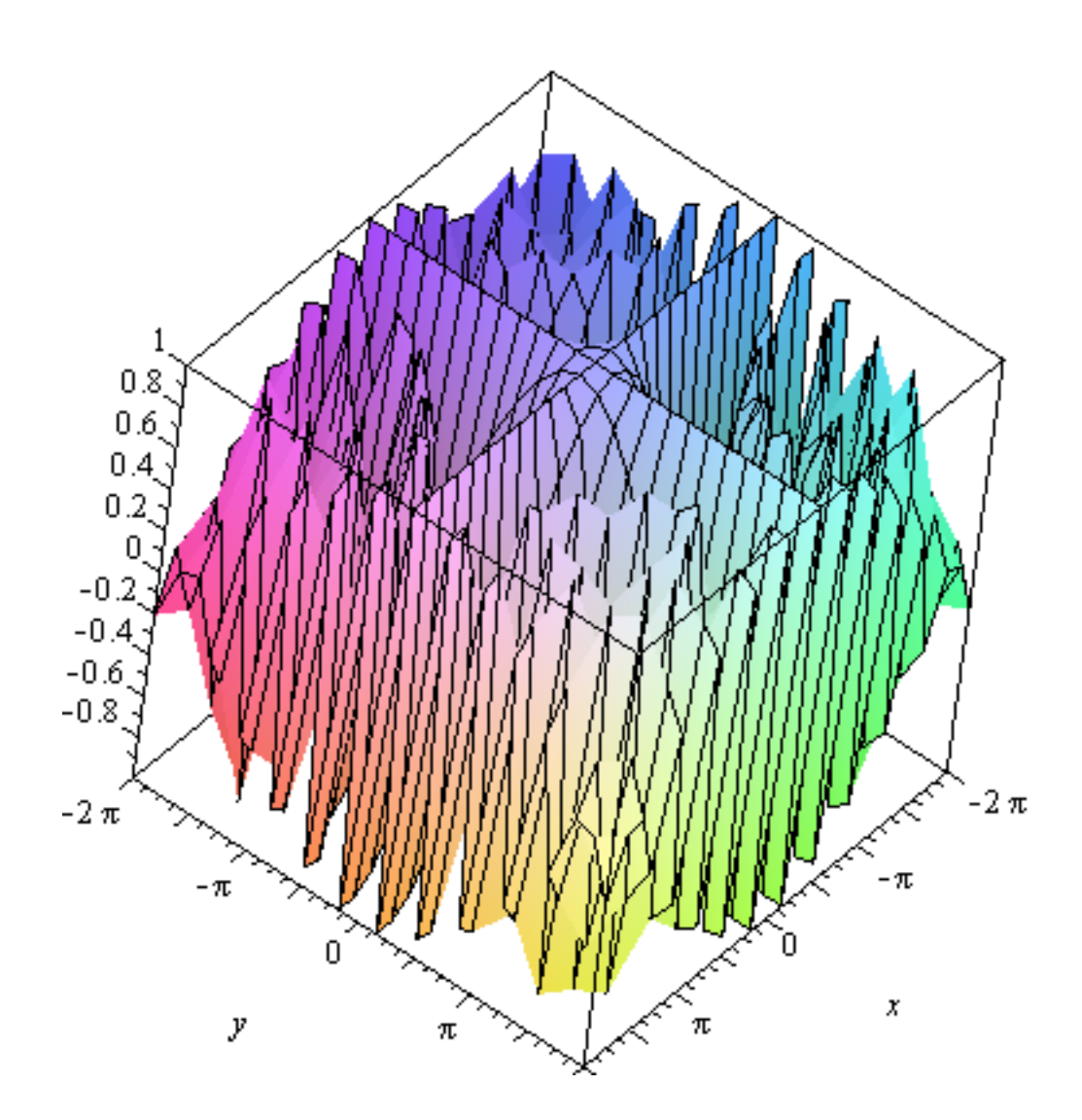

## **Task Template, Assistants, Tutors**

# **Task Template: Direction Field for the ODE**  $y' = f(x, y(x))$

Plot the direction field and solutions of an ODE.

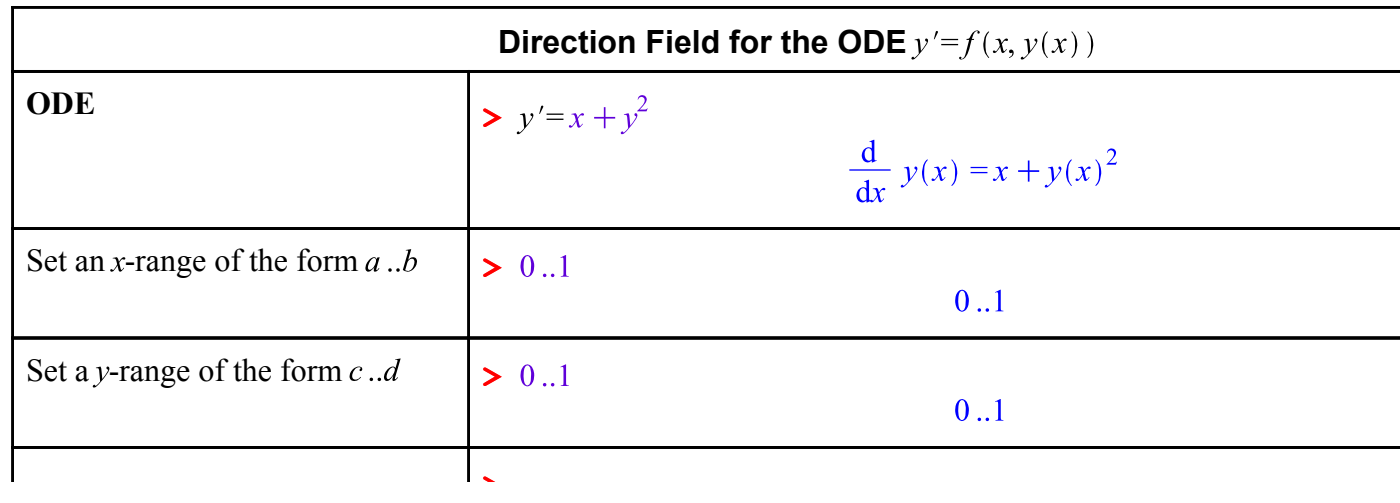

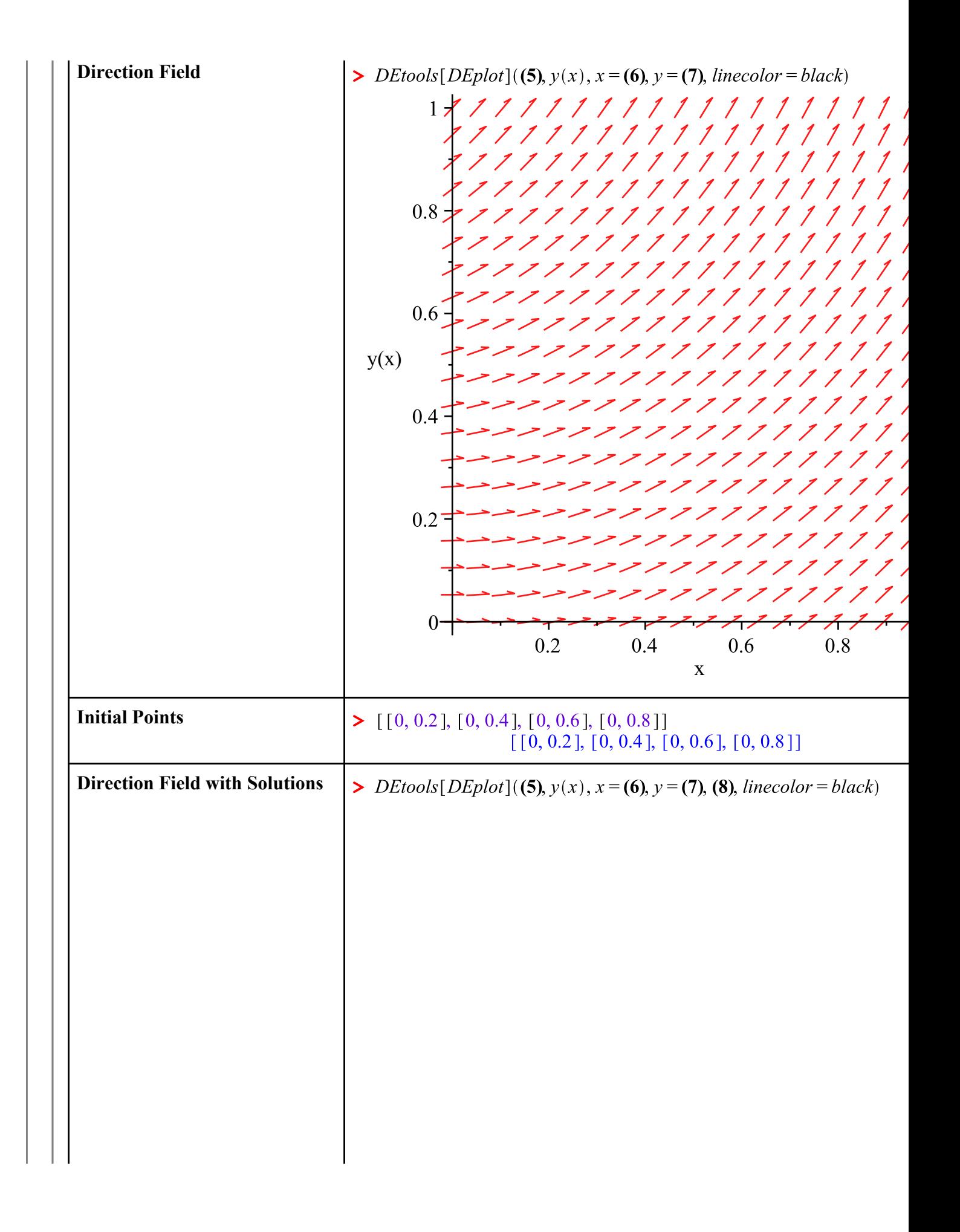

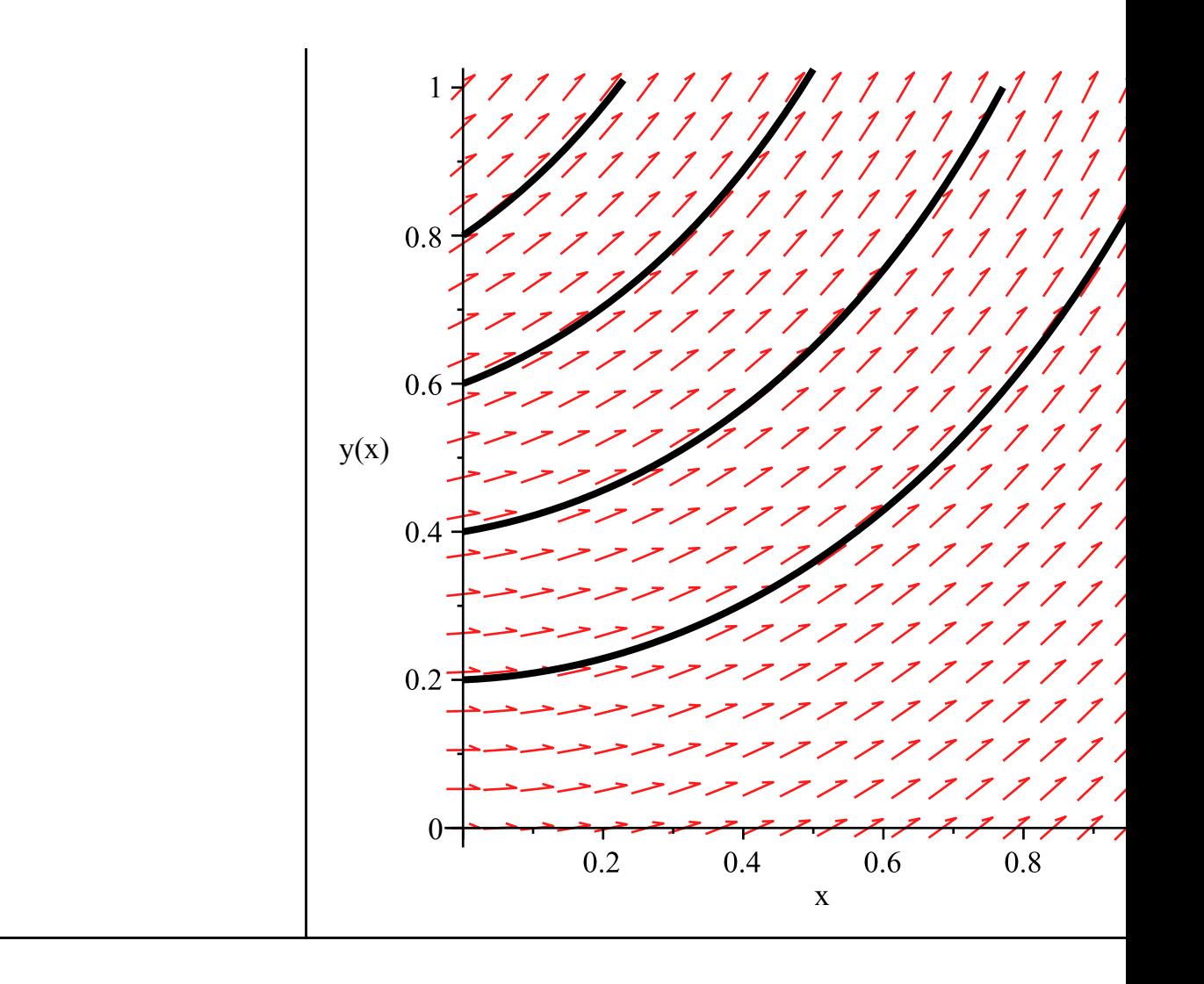

### **Technical Documents**

- Combining math and text
- Word-processing tools
- MapleCloud

#### **Section 1**

The limit of  $\lim_{x\to 0} (\sin(x) + \cos(x))$  is 1 as you can see.

## **Interactive Components**

create data table

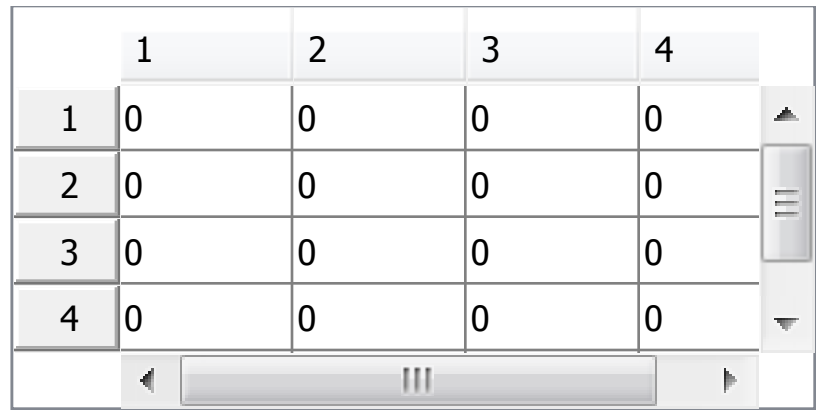

#### **Resources**

 $\bullet$ 

- Maple portal
- Maple Cloud